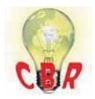

## Solution K04404042 Monday, February 4, 2019 5:47:43 PM CET

## Mack Models

| Mack Model        | LR, TE - TerraPro, AN - Anthem, GR - Granite, PI - Pinnacle                                                                                  |
|-------------------|----------------------------------------------------------------------------------------------------|
| Volvo Models      |                                                                                                    |
| Volvo Model       | VNL, VNM, VNR, VNX, VAH, VHD                                                                                                    |
| Engine family     |                                                                                                    |
| Engine family     | Cummins                                                                                                    |
| Emission Standard |                                                                                                    |
| Emission Standard | US17, 2018                                                                                                    |
| ** SOLUTION **    |                                                                                                    |
| Title             | Cummins Powerplant - Fault Code SPN 1081 FMI 31 - Engine Wait to Start Lamp,<br>Condition Exists - Model Year 2018                           |
| Cause             | The Engine Control Module (ECM) detected the received status of the Engine Wait to Start Lamp did not match the commanded status.            |
| Solution          | If the symptoms described above are encountered on a Cummins-powered vehicle:                                                                |
|                   | <b>1.</b> In Premium Tech Tool (PTT) under the Program tab, run Operation 1700-22-03-06 Accessory Kit.                                       |
|                   | 2. In the Accessory Kit number entry field, enter <b>85154873</b> .                                                                          |
|                   | 3. Click Program.                                                                                                    |
|                   | <b>4.</b> Allow the operation to complete and click <b>Exit</b> .                                                                            |
|                   | 5. Verify that the fault code is no longer set at startup.                                                                                   |
|                   | If the issue persists following programming:                                                                                                 |
|                   | Open an eService case. The case must include:                                                                                                |
|                   | • A description of the issue, this fault code, and any other relevant information, especially <u>any other symptoms</u> that may be present. |
|                   | • A description of work performed.                                                                                                    |
|                   | • A complete, current DTC Readout.                                                                                                    |
|                   | • This solution number.                                                                                                    |

| Internal comments (BO)                 | Parameter RJR tells the cluster what message to read for the wait to start lamp. RJR is set to 3 for Cummins shut down wait to start lamp and the value is set to 1 for Mack and Volvo Engines. |
|----------------------------------------|----------------------------------------------------------------------------------------------------|
| Solution visibility                    | Dealer distribution                                                                                                    |
| Function(s)/component                  | nt(s) affected                                                                                                    |
| Function affected                      | MID 140 – IC04 / IC05, starting                                                                                                    |
| Function Group                         |                                                                                                    |
| Function Group                         | 30 general, complete vehicle software                                                                                                    |
| Customer effect                        |                                                                                                    |
| Main customer effect                   | calibration/programming/pairing/missing operation, stop/start                                                                                                    |
| Lights/Messages on information display | Tell-tales and Icons                                                                                                    |
| Fault code(s)                          |                                                                                                    |
| US10 Fault Codes                       | SPN 1081 FMI 31                                                                                                    |
| Conditions                             |                                                                                                    |
| Vehicle operating mode                 | on start-up                                                                                                    |
| Administration                         |                                                                                                    |
| Author                                 | UT03527                                                                                                    |
| Dealer ID                              | UT03527                                                                                                    |
| Last modified by                       | RU4469V                                                                                                    |
| Creation date                          | 01-11-2018 21:11                                                                                                    |
| Date of last update                    | 31-01-2019 21:01                                                                                                    |
| Review date                            | 01-11-2019 00:11                                                                                                    |
| Status                                 | Published                                                                                                    |
| NA_Reviewer                            | UT03527                                                                                                    |